## Grundlagen Literaturrecherche: PubMed & andere Quellen

## Übung 1:

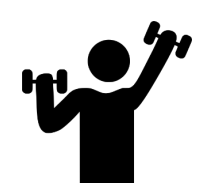

Bestimmen Sie mögliche PICO Fragen für diese Situationen:

1. Ihr Patient Herr Schubert klagt über starke Schmerzen. Er hat Osteoarthrose im linken Knie. Normalerweise geht er zur Physiotherapie, aber nachdem sein Nachbar so von Hydrotherapie geschwärmt hat, fragt er Sie, ob das nicht eine gute Alternative wäre.

2. Nachdem 20 Minuten über die Schwierigkeiten adipöser Kinder in Bettingen berichtet hat, werden Sie von der Gemeinde kontaktiert. Sie möchte das Risiko der Kinder an Diabetes Mellitus zu erkranken reduzieren und fragt was besser ist: das Freizeitangebot in der Gemeinde erhöhen oder Bildungsprogramme zu Veränderungen der Lebensweise einführen.

3. Sie vermuten, dass Ihre Patientin Frau Pik eine tiefe Venenthrombose hat. Der Ultraschall war negativ. Sie wollen wissen, ob ein D-Dimer Test eine akkuratere Diagnose geben könnte.

4. Ihre Nachbarin, eine gesunde, ältere Frau, hat sich die Hüfte gebrochen. Sie möchte sich nicht operieren lassen. Sie verstehen sich sehr gut und machen sich Sorgen wie hoch ihr Risiko ist innerhalb eines Jahres zu sterben.

5. Im Feierabend mit Kollegen/innen philosophieren Sie über die konservierenden Eigenschaften von Alkohol. Sie fragen sich, ob Leute, die sehr viel Alkohol konsumieren, früher sterben, als solche, die das nicht tun

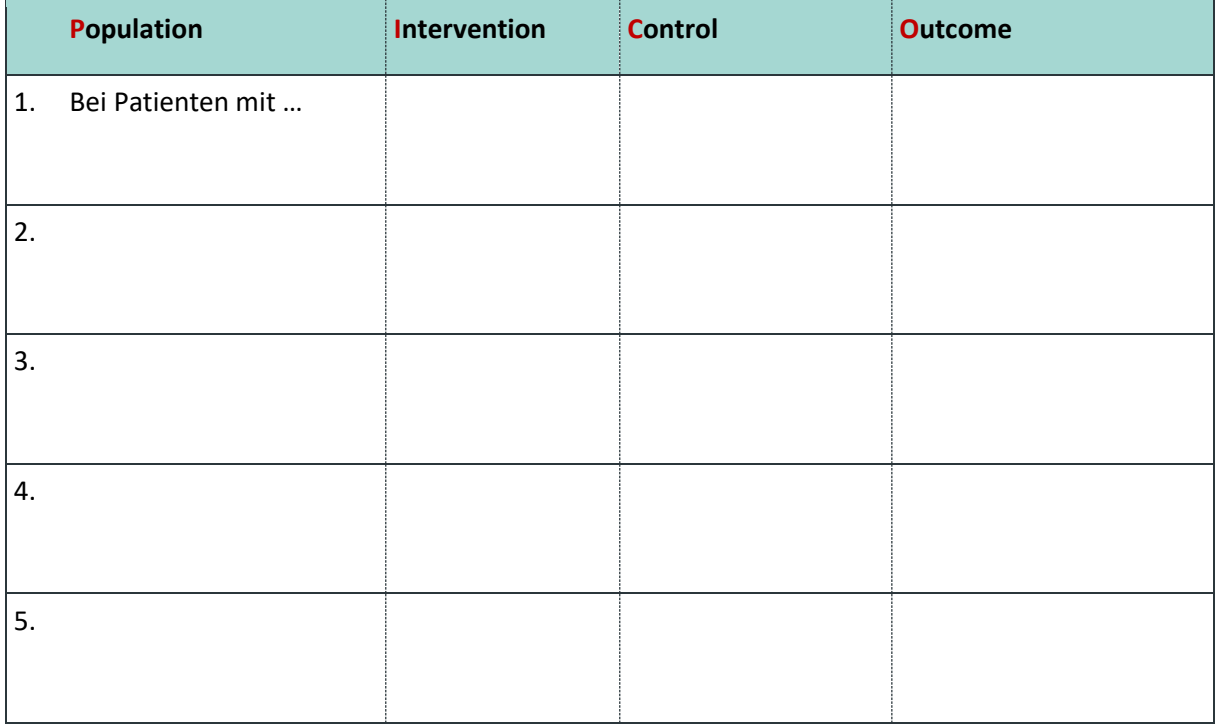

## Übung 3: Synonyme ergänzen und Suche durchführen

**1. Kombinieren Sie folgende Begriffe mithilfe von Boolschen Operatoren zu einer sinnvollen freien Textwortsuche in der Form** *(Population 1 OR Population 2 OR …) AND (Intervention 1 OR Intervention 2 OR …) AND (Control 1 OR Control 2 OR …) AND (Outcome 1 OR Outcome 2 OR …)***:**

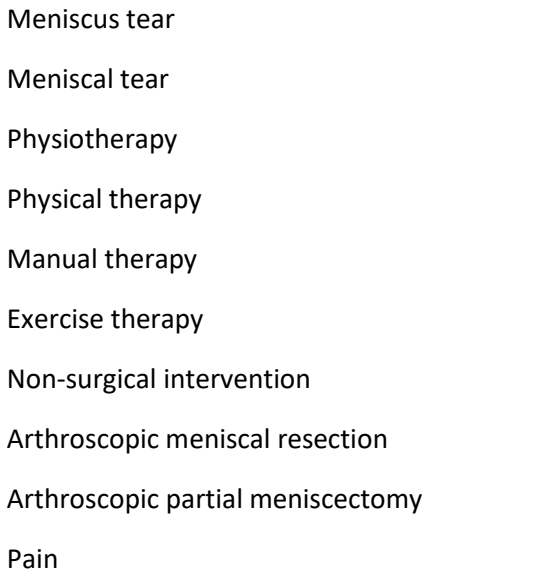

**2. Geben Sie Ihren Suchstring bei PubMed ein: <https://pubmed.ncbi.nlm.nih.gov/?otool=unibaslib>**

## **3. Prüfen Sie die Anzahl Hits**

**4. Aktivieren Sie nun den Filter "Systematic Reviews" – wie ändert sich die Anzahl Hits?**